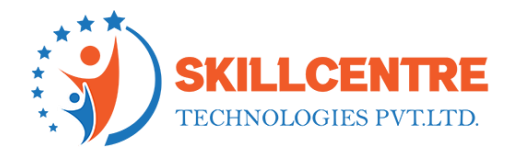

### **Prerequisites for SailPoint IIQ:**

- 1. Basic SQL knowledge
- 2. Understanding of Core Java, Html and CSS concepts
- 3. Basic knowledge on Linux and Unix Commands

## **Module 1: What is IAM?**

IAM Overview

Where and Why are IAM tools used?

## **Module 2: Introduction to SailPoint**

SailPoint IIQ Overview

Different Functionalities provided by SailPoint

# **Module 3: SailPoint Installation**

Prerequisites for SailPoint installation

Installation process

## **Module 4: Initial Configurations**

Initial configurations or customizations during/after Installation

Understanding Admin privileges

**Module 5: Application Integration**

#### **SkillCentre Technologies Pvt Ltd**

Hyderabad || Bengaluru

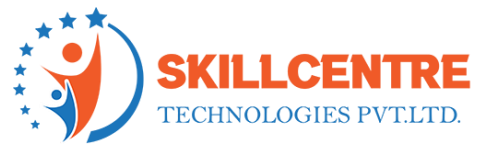

How to integrate different types of applications with SailPoint?

Configuration involved and Customizations Possible

Practice Sessions

Exercise Activities

**Module 6: Task Configurations**

Understanding Different Tasks available OOTB

Customizations Possible

Exercise Activities

### **Module 7: Configuring or Customizing Rules**

Understanding the usage of Rules

How to Configure/Customize Workflows?

Practice Sessions

Exercise Activities

#### **Module 8: Configuring or Customizing Workflows or Business Processes**

Understanding the usage of Workflows

How to Configure/Customize Workflows?

#### **SkillCentre Technologies Pvt Ltd**

Hyderabad || Bengaluru

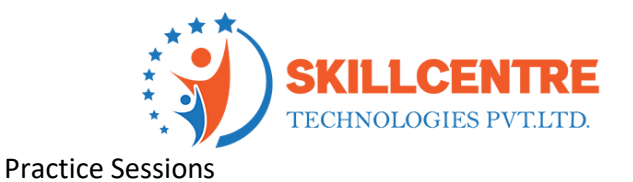

Exercise Activities

### **Module 9: Life Cycle Events (Joiner/Mover/Leaver/etc.,)** What

are LCM (Life Cycle) Events?

How to Configure LCM Events?

Practice Sessions

Exercise Activities

#### **Module 10: Access Request Functionality** What is

Access Request functionality?

How to Configure Access Requests?

Exercise Activities

#### **Module 11: Role Based Access Control Functionality** What are

the different types of Roles used?

How can Roles be involved in Access Control?

Exercise Activities

**Module 12: Certifications** What

is Certification?

#### **SkillCentre Technologies Pvt Ltd**

Hyderabad || Bengaluru

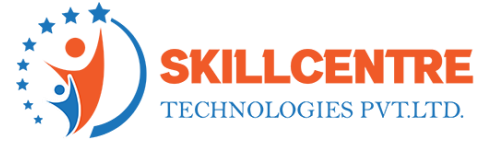

Different types of Certifications SailPoint Provides

Certification Configurations

Practice Sessions

Exercise Activities

#### **Module 13: Attribute Configurations**

Identity Attribute Configurations

Practice Sessions

### **Module 14: Other Functionalities – 1**

**Quicklinks** 

Dynamic Scope

**Workgroups** 

Email Templates

Practice Sessions

## **Module 15: Other Functionalities – 2**

Advanced Analytics

Reports

Practice Sessions

#### **SkillCentre Technologies Pvt Ltd**

Hyderabad || Bengaluru

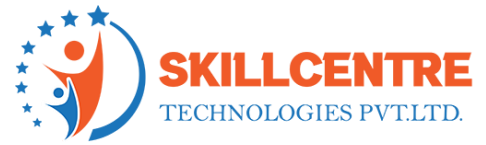

**Module 16: Advanced Topics**

Policies

Debugging and Log Configurations

**SkillCentre Technologies Pvt Ltd** 

entre complaissement

Hyderabad || Bengaluru